## **Access Aggregation Example**

Reduce 108,791 loan application records into 430 aggregate records based on interest rate.

#### **Access Design View** ExampleAggregateQuery LoanStatsForExcel  $\star$ **B** ID Loan ID ≡ Amount Requested Amount Funded By Investor **Interest Rate** Loan Length **Application Date Application Expiration Date Issued Date CREDIT Grade Loan Title** Loan Purpose **Loan Description KALLAMER, DAVEATED**  $\blacksquare$ ......... Field: Interest Rate ID **CREDIT Grade CREDIT Grade Application Date Application Date** Table: LoanStatsForExcel LoanStatsForExcel LoanStatsForExcel LoanStatsForExcel LoanStatsForExcel LoanStatsForExcel

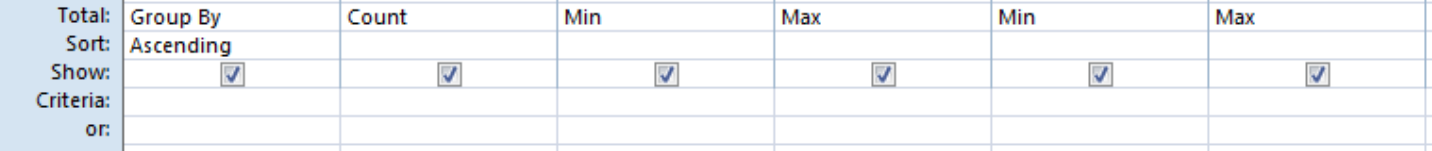

Sort by all GroupBy variables.

To specify aggregate functions in Access design view, right click in "design area" and select:

Σ Totals

# Aggregate functions: **Sum, Avg, Min, Max, Count, StDev, Var, First, Last, Expression, Where**

## **SQL View**

SELECT LoanStatsForExcel.[Interest Rate], Count(LoanStatsForExcel.ID) AS CountOfID, Min(LoanStatsForExcel.[CREDIT Grade]) AS [MinOfCREDIT Grade], Max(LoanStatsForExcel.[CREDIT Grade]) AS [MaxOfCREDIT Grade], Min(LoanStatsForExcel.[Application Date]) AS [MinOfApplication Date], Max(LoanStatsForExcel.[Application Date]) AS [MaxOfApplication Date]

FROM LoanStatsForExcel

GROUP BY LoanStatsForExcel.[Interest Rate]

ORDER BY LoanStatsForExcel.[Interest Rate];

## **Access query result:**

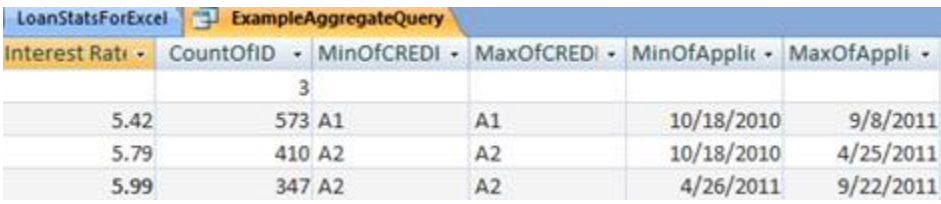

**Aggregation in R using split, do.call, rbind, lapply and an anonymous function**

```
# Read data.frame
> d <- read.csv("LoanStats.csv", skip=1, as.is=TRUE)
> dim(d)
[1] 108789 42
# Create "splits" by Interest.Rate value
> splits <- split(d, d$Interest.Rate)
> length(splits)
[1] 429
# Look at first split
> x < - splits [[1]]
> dim(x)
[1] 573 42
# Look at how to aggregate
> x$Interest.Rate[1]
[1] 5.42
> nrow(x)[1] 573
> min(x$CREDIT.Grade)
[1] "A1"
> max(x$CREDIT.Grade)
[1] "A1"
> min(x$Application.Date)
[1] "2010-10-18"
> max(x$Application.Date) 
[1] "2011-09-08"
# Use "anonymous" function and rbind with do.call to create aggregate data.frame
> Data.By.Split <- do.call(rbind, lapply(splits,
+ function(x)
+ {
+ data.frame(
+ Interest.Rate=x$Interest.Rate[1],
+ N=nrow(x),
+ minCreditGrade=min(x$CREDIT.Grade),
+ maxCreditGrade=max(x$CREDIT.Grade),
+ minApplDate=min(x$Application.Date),
+ maxApplDate=max(x$Application.Date),
+ stringsAsFactors=FALSE)
+ }
+ ))
> row.names(Data.By.Split) <- 1:nrow(Data.By.Split)
> head(Data.By.Split)
  Interest.Rate N minCreditGrade maxCreditGrade minApplDate maxApplDate
1 5.42 573 A1 A1 2010-10-18 2011-09-08
2 5.79 410 A2 A2 2010-10-18 2011-04-25
3 5.99 347 A2 A2 2011-04-26 2011-09-22
4 6.00 30 A4 G1 2008-01-19 2012-07-20
5 6.03 2367 A1 A1 2011-09-09 2013-02-04
6 6.17 252 A3 A3 2010-10-18 2011-01-19
```